### **المقطع الرابع : تحليل االستبيان باستخدام spss-الجزء الثالث-**

#### **األهداف العامة للمقطع:**

يهدف هذا المقطع إلى التعريف ب: -مفاليم االرتباط وتطبيقاتيا في مجال البحث العمسي -مفاليم االنحجار واستخجاماتو.

#### **مقدمة:**

بعد القيام بالبيانات الى برمجية spss وحساب ثبات وصدق الاستبيان وتطبيق مقاييس الاحصاء الوصفي عليها من تشتت وتوزيع ،نعمل بعد ذلك على دراسة العلاقة بين المتغييرن التابع والمستقل وذلك بتحليل الانحدار والارتباط

#### **-1تحليل االرتباط:**

يعرف الارتباط بين اثنين أو أكثر من المتغيرات العشوائية. إذا كان هناك متغيربن بحيث ، عندما يتغير أحدهما ، يقوم الآخر بذلك بطريقة ذات صلة ، يقال إنهما مترابطان ،والارتباط يقيس العلاقة بين ظاهرتين س، ص، وقيمة معامل الارتباط تتراوح بين -1+،1.

وللارتباط العديد من الانواع نذكر منها:

ا-االرتباط االيجابي:

عند زيادة أو نقصان في متغير واحد يجلب زيادة أو نقصان في المتغير الآخر ، يقال أن العلاقة هي ارتباط إيجابي. عند زيادة كل وحدة أو نقصان في متغير واحد يتبعها زيادة أو نقصان نسبي في المتغير اآلخخ ، تكهن العالقة عبارة عن ارتباط إيجابي كامل.

العلاقة الإيجابية تتزاوح من 0 إلى +1. عندما يكون الرقم 1+ يكون الارتباط علاقة إيجابية كاملة

ب-االرتباط الدمبي:

عندما تكون درجة عالية من سمة أو متغير واحد يرتبط بدرجة منخفضة من آخر يسمى الارتباط السلبي. عندما تؤدي الزيادة في متغير واحد إلى انخفاض في متغير آخر والعكس صحيح ، يقال عن العالقة بأنيا عالقة سالبة. قج يتخاوح االرتباط الدمبي من 0 إلى- 1

ج-عجم االرتباط:

عندما لا توجد علاقة منهجية بين مجموعتين من الدرجات أو المتغيرات في هذه الحالة ، تُعرف بـ "صفر" أو "عدم ارتباط". وهذا يعني أنه في علاقة صفرية هناك تتاظر بين الدرجات التي قام بها أعضاء المجموعة على مجموعتي الدرجات .لا يرتبط التغيير في متغير واحد بأي طريقة بتغيير متغير آخخ. وتكهن قيستو 0

ولحساب الارتباط في برمجية spss :

-ثم Bivariate Correlate Analyze-يتم إدخال البيانات لبخنامج SPSS كسا فى الذاشة التالية:

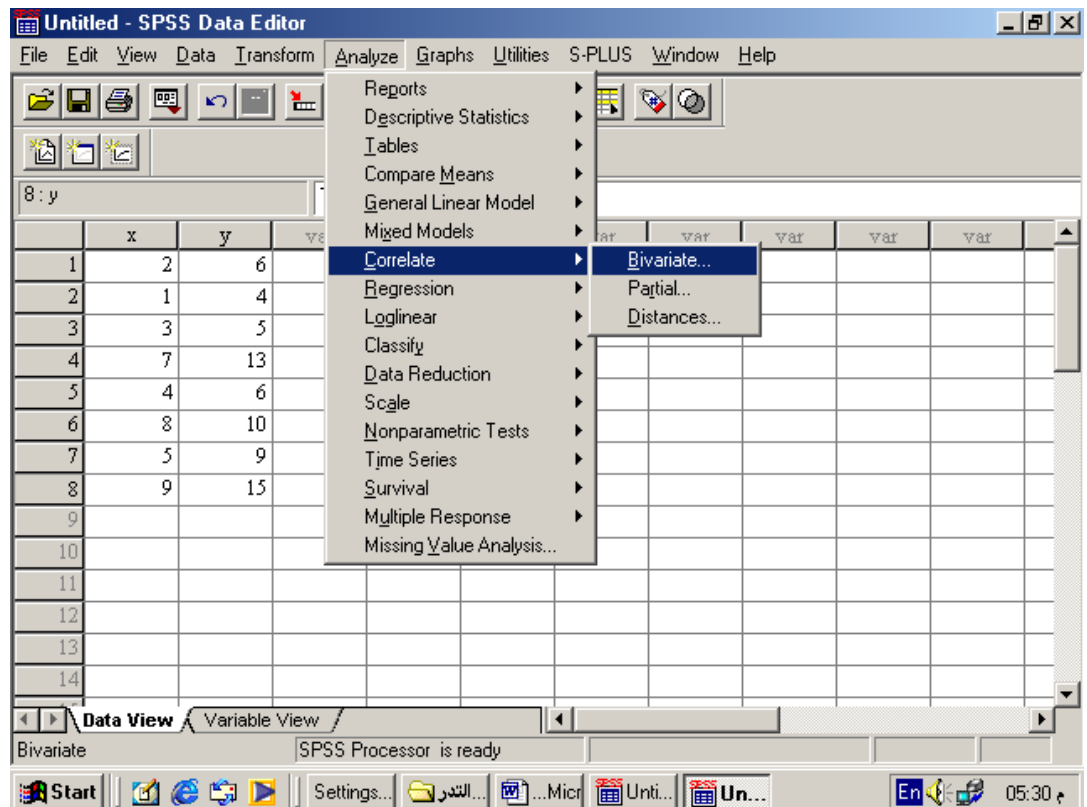

-بعد ذلك يتم تحديد المتغيرات و نوع الارتباط بيرسون أم سبيرمان أم كندال كمايلي:

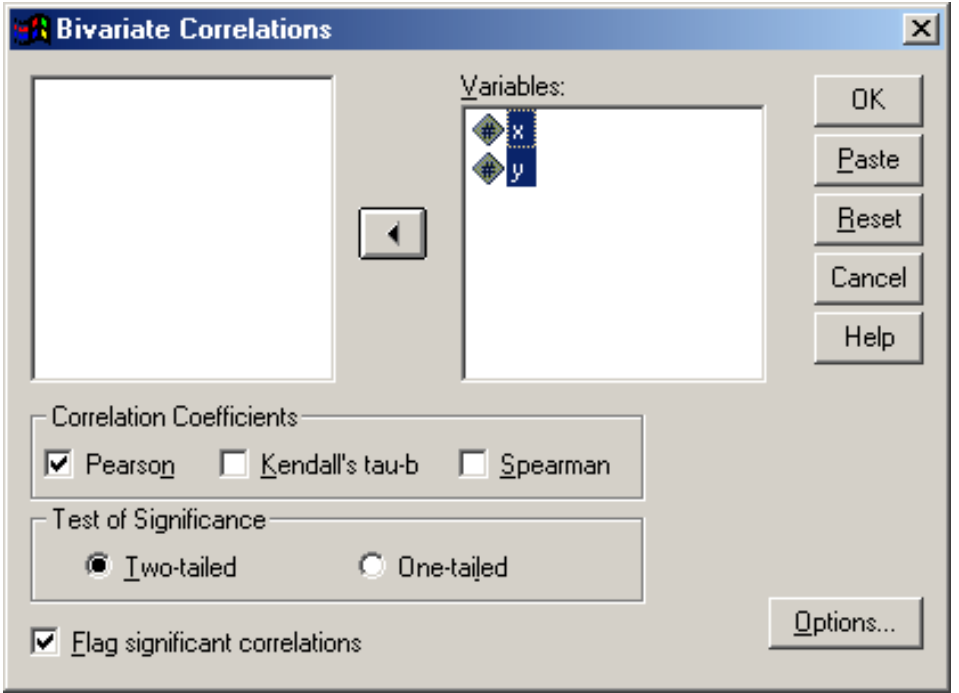

وهناك العديد من معاملات الارتباط نذكر منها :

-1معامل ارتباط بيخسهن)Pearson)

معامل ارتباط بيرسون هو إحصائيات الاختبار التي تقيس العلاقة الإحصائية أو الارتباط بين متغيربن مستمرين. يُعرف باسم أفضل طريقة لقياس الارتباط بين متغيرات الاهتمام لأنه يعتمد على طريقة التغاير فهو يعطي معلومات حول حجم الارتباط واتجاه العلاقة.

تتخاوح قيسة r في معامل ارتباط بيخسهن (Pearson )من 1- إلى .1 اذا كانت r تداوي 1- تذيخ إلى علاقة خطية سالبة مثالية بين المتغيرات، في حين أن r تساوي 0 تشير إلى عدم وجود علاقة خطية بين المتغيرات، في حال r تساوي 1 تشير إلى وجود علاقة خطية موجبة مثالية بين المتغيرات.

 $Spearman$ معامل سبيرمانSpearman

يدرس معامل سبيرمان العلاقة الارتباطية بين متغيربن رتبيين حيث يندرج معامل سبيرمان ضمن أساليب الإحصاء اللابارمتري وبتعامل مع بيانات كمية ووصفية أيضا مثل التقديرات ومن خصائصه أيضا:

البيانات التي قام بجسعيا الباحث رتبية-–يتم اعتماده أثناء تحوبل البيانات الكمية التي تحصل عليها الباحث إلى بيانات رتبية أو عندما تكون يتم اعتماده عندما يكون حجم العينات صغيرا عن30فردا $-$ -ال يتعامل ىحا السعامل مع البيانات الخام وإنسا مع رتبو

**-2نموذج االنحدار:**

يتم استخدام تحليل الانحدار الخطي في التتبؤ بقيمة المتغير بناءا على قيمة متغير آخر . المتغير الذي تريد التنبؤ به يسمى المتغير التابع. المتغير الذي تقوم باستخدامه للتنبؤ بقيمة المتغير الآخر يسمى المتغير المستقل .

في تحليل الانحدار البسيط، نجد أن الباحث يهتم بدراسة أثر أحد المتغيربن وبسمى بالمتغير المستقل أو المتنبأ منه، على المتغير الثاني ويسمى بالمتغير التابع أو المتنبأ به، ومن ثم يمكن عرض نموذج الانحدار الخطي في شكل معادلة خطية من الدرجة الأولى، تعكس المتغير التابع كدالة في المتغير السدتقل كسا يمي:

# $y = \beta_0 + \beta_1 x + e$

## و الغرض من استخدام أسلوب تحليل الانحدار الخطي البسيط، هو دراسة وتحليل أثر متغير كمي على متغير كمي آخر، ومن الأمثلة على ذلك ما يلي:

– دراسة أثر زيادة الصحف على ارتفاع مستوى الثقافة

-دراسة اثر المستوى المعيشي على قراءة الصحف.

\* إليجاد نسهذج االنحجار لمستغيخ y عمى الستغيخ x يتم

Analyze - Regression - Iner

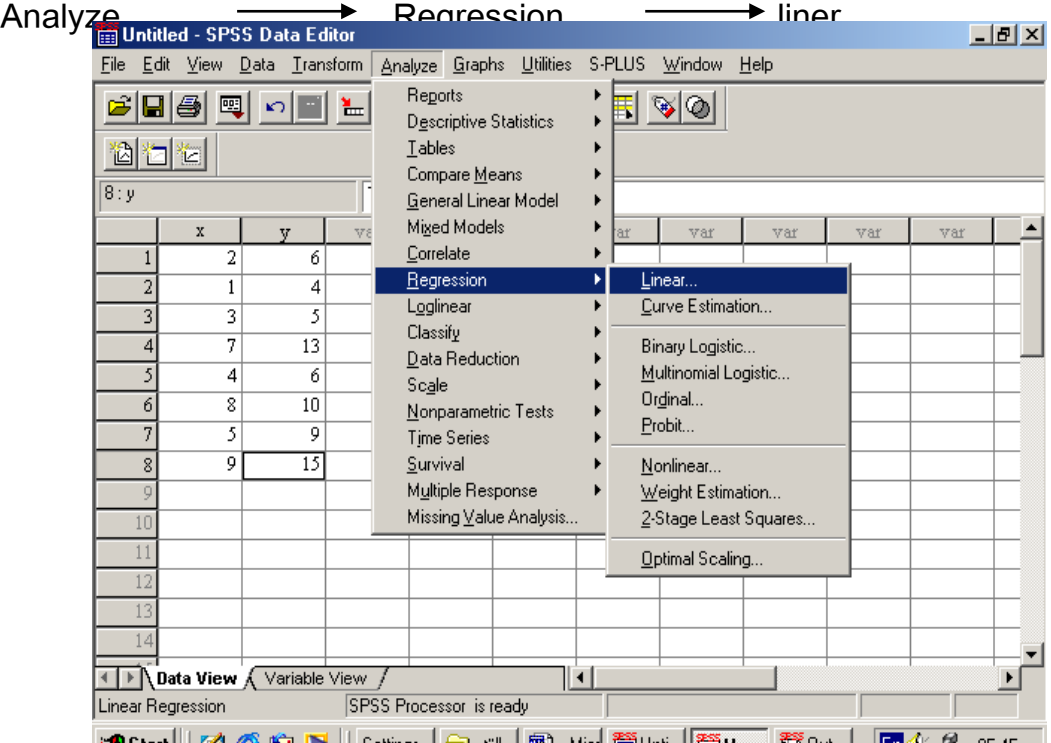

\*بعد ذلك نختار المتغييرن ثم ok

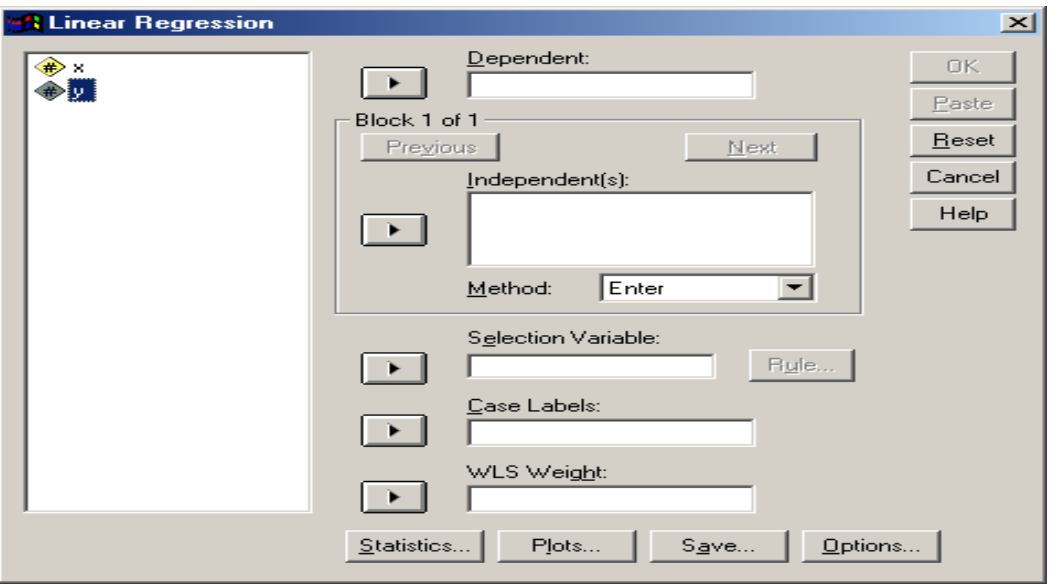